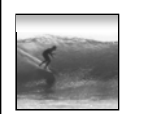

Announcements

1

Project 3A assigned today

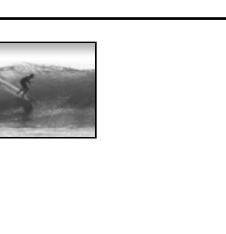

*Databases are collections of information; our study repeats a theme: Tell the computer the structure, and it can help you!*

**© 2004, Lawrence Snyder**

Databases

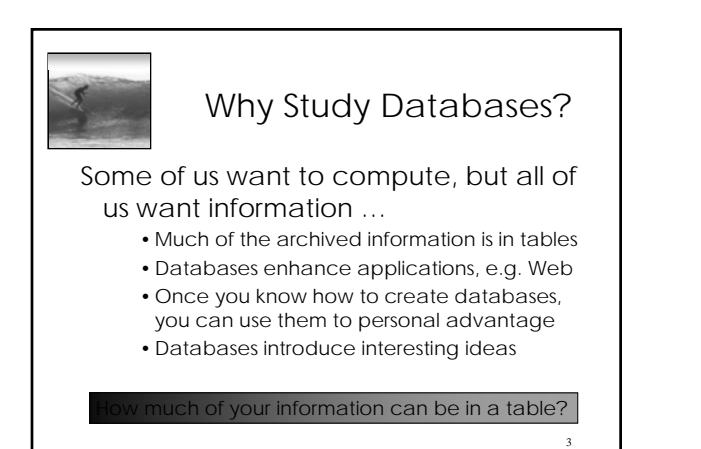

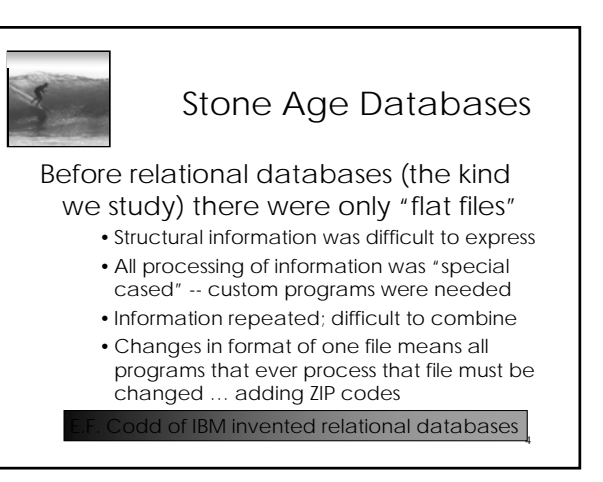

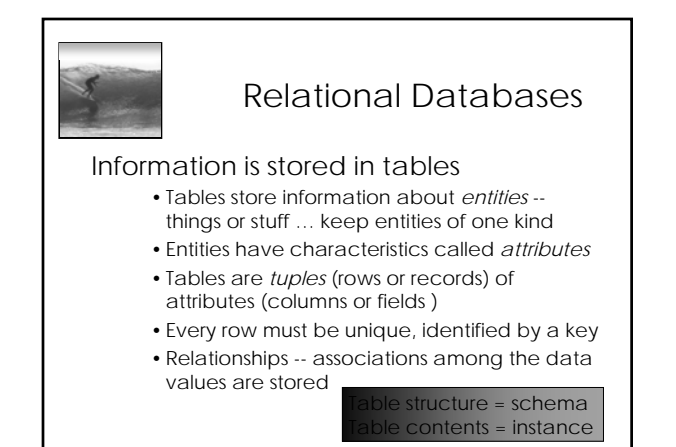

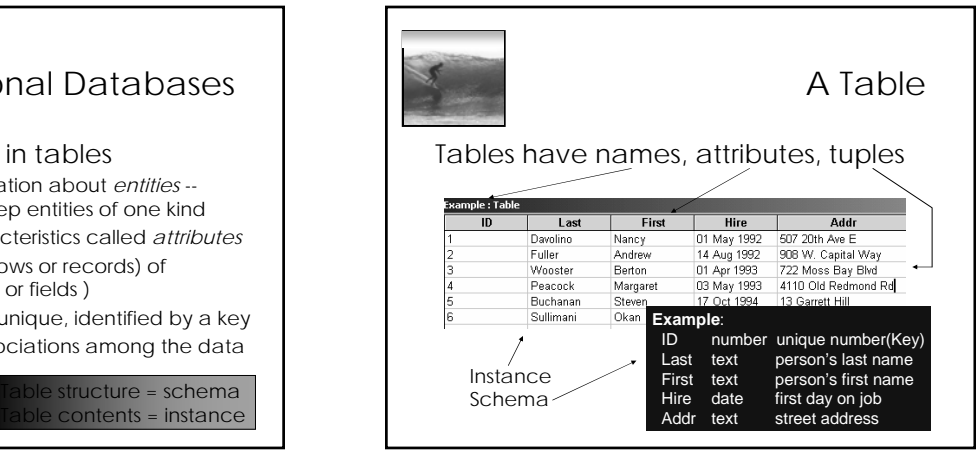

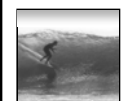

## Redundancy Is Very Bad

## Not every assembly of tables is a good database -- repeating data is bad

- Replicated data can differ in its different locations, e.g. multiple addresses can differ
- •*Inconsistent data* is worse than no data
- Keep a single copy of any data, and if it is needed in multiple places, associate it with a key, and store key rather than the data

7

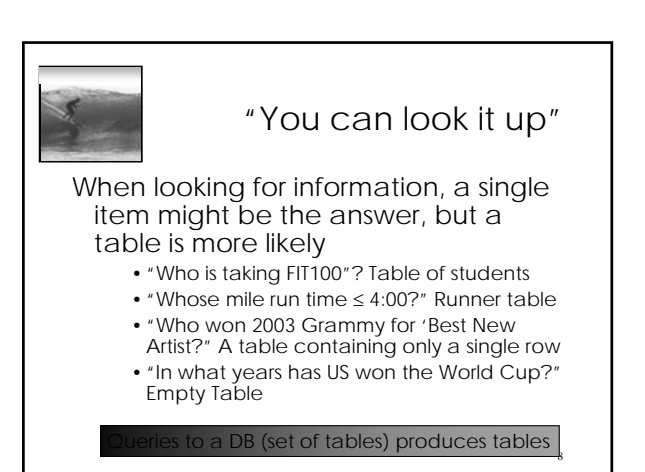

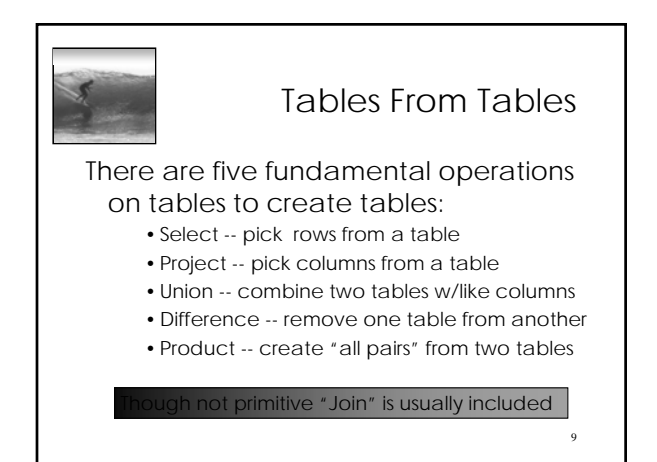

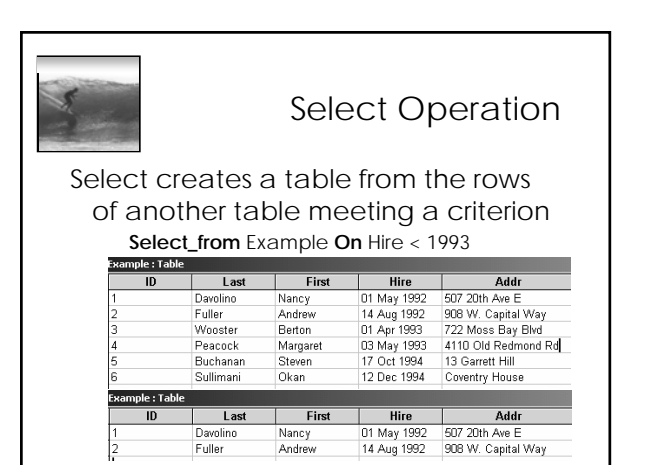

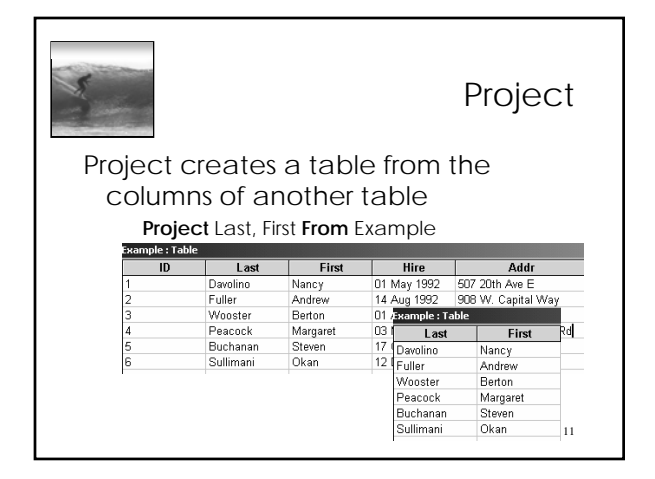

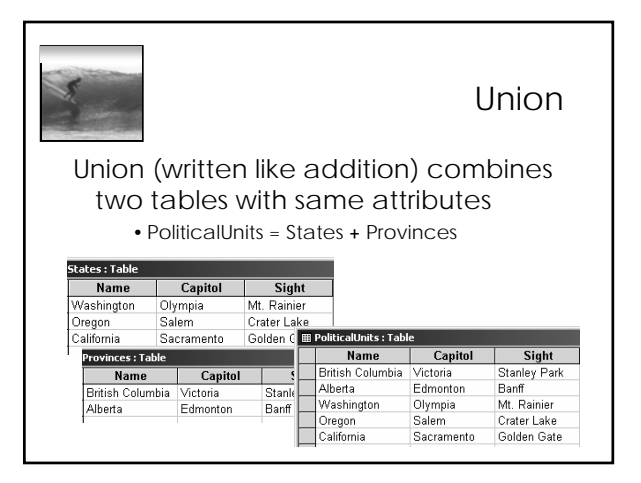

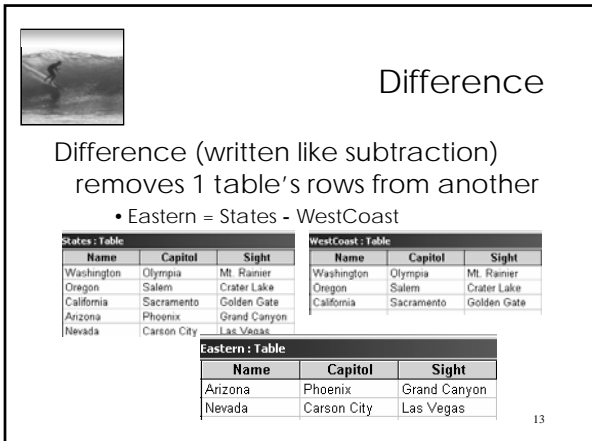

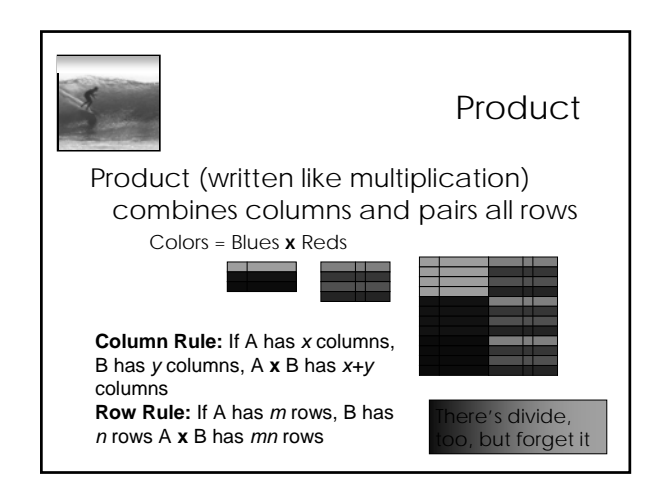

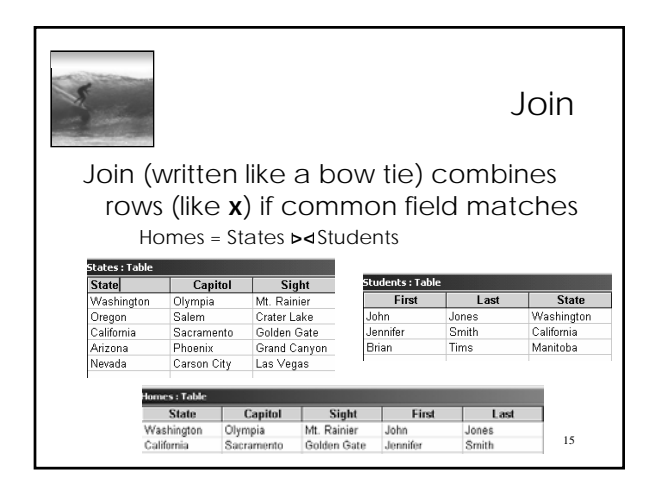

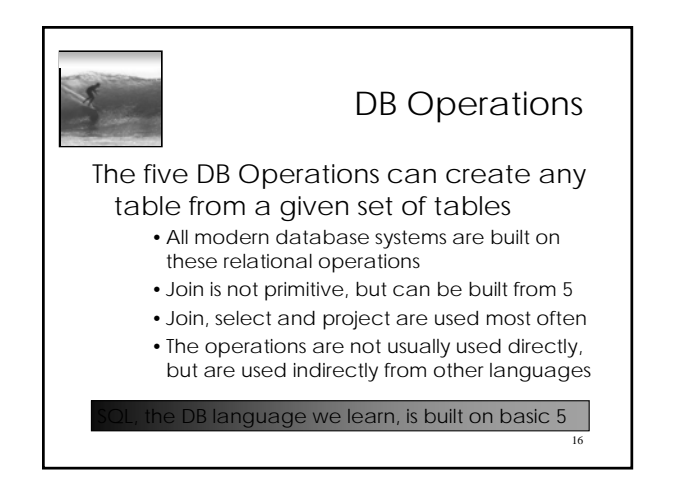